# Package 'chroGPS'

April 5, 2014

<span id="page-0-0"></span>Type Package Title chroGPS: visualizing the epigenome Version 1.6.1 Date 2013-08-28 Author Oscar Reina, David Rossell Maintainer Oscar Reina <oscar.reina@irbbarcelona.org> Description We provide intuitive maps to visualize the association between genetic elements, with emphasis on epigenetics. The approach is based on Multi-Dimensional Scaling. We provide several sensible distance metrics, and adjustment procedures to remove systematic biases typically observed when merging data obtained under different technologies or genetic backgrounds. License  $GPL$  ( $>=2$ ) Depends R (>= 2.13.0), IRanges, methods, Biobase, MASS, graphics,stats, rgl, changepoint Imports graphics, cluster, DPpackage, ICSNP Enhances parallel, XML Collate adjustPeaks.R distGPS.R domainDist.R mds-class.R mds.R procrustesAdj.R clusGPS.R geneSetGPS.R getmodEncode.R gff2RDList.R gps2xgmml.R LazyLoad yes biocViews Visualization, Clustering R topics documented:

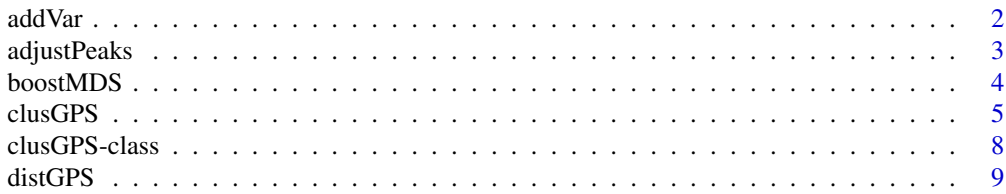

#### <span id="page-1-0"></span> $2 \cos \theta$  and  $\theta$  and  $\$

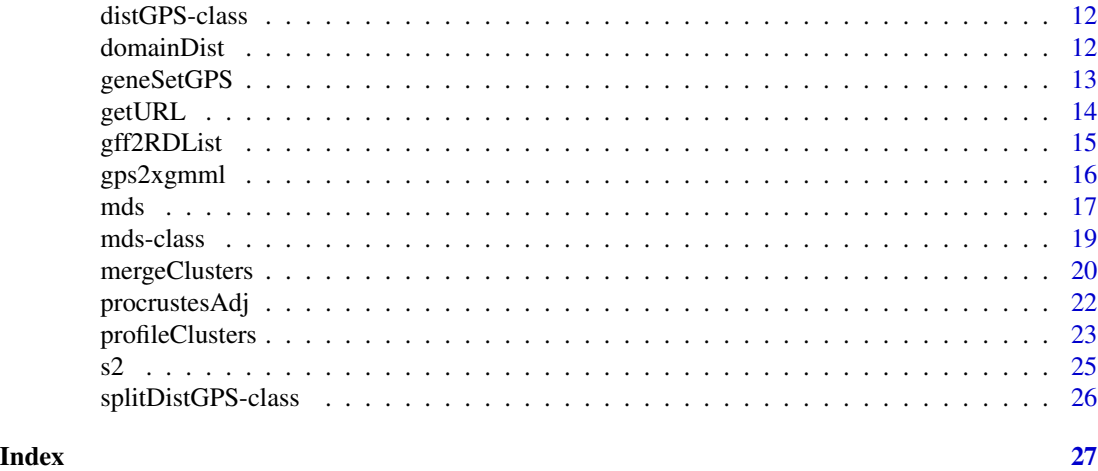

addVar *Plot vector of a quantitative variable over a MDS map.*

# Description

Given a quantitative variable as a numeric vector with one element for each point on a MDS map, calculate and plot the weight vector corresponding to that variable.

# Usage

 $addVar(mds1, z, plot = TRUE, label = "z", pos = 3, ...)$ 

# Arguments

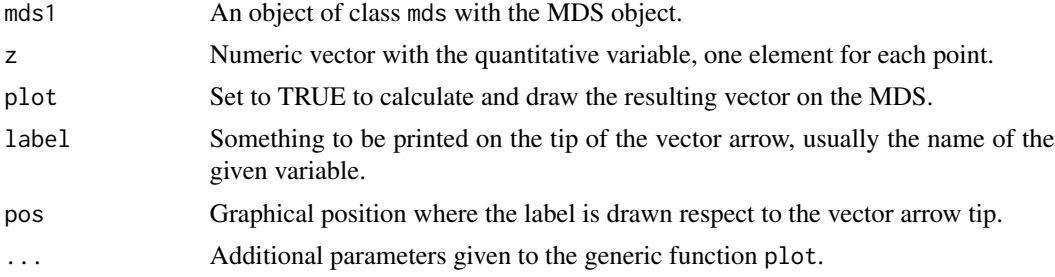

# Value

A named list with the vector components.

# Examples

- # Not run
- # See chroGPS-manual.pdf for examples.

<span id="page-2-0"></span>adjustPeaks *Adjust peak width so that samples obtained under different conditions become comparable.*

# Description

Peaks obtained under different conditions (e.g. chip-chip, chip-seq, mnase-seq) are typically not comparable in terms of their width. adjustPeaks modifies the mean and SD of the peak width distribution for each condition, so that they become equivalent to the condition with widest peaks. See details.

#### Usage

```
adjustPeaks(x, adjust, sampleid, logscale = TRUE)
```
#### Arguments

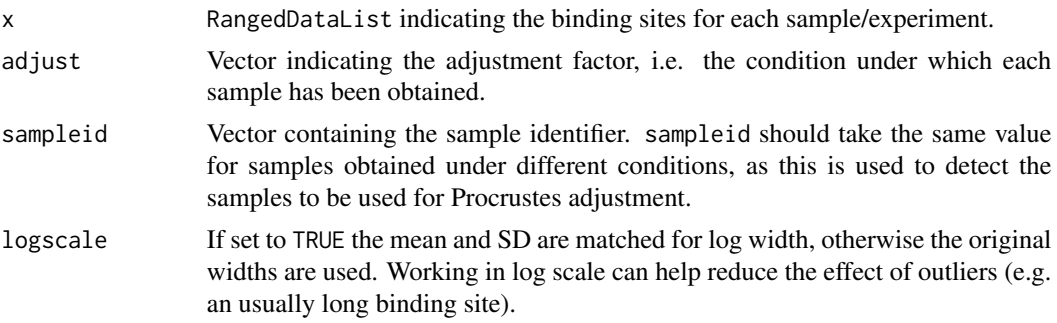

# Details

In a sense, the peak calling resolution is decreased so that they become comparable to the less precise technology (notice that there is no reliable way to increase the precision given by a lowresolution technology).

#### Value

RangedDataList object with adjusted widths.

#### **Methods**

signature( $x = 'RangedDataList'$ ) Each element in x contains the binding sites for a different sample. The start, end and chrosomome of each binding sites should be accessed via start, end and space.

#### See Also

[procrustesAdj](#page-21-1) for an alternative, more general, adjustment based on Procrustes. [distGPS](#page-8-1) for computing distances, [mds](#page-16-1) to create MDS-oriented objects.

#### <span id="page-3-0"></span>Examples

#See examples in help(procrustesAdj)

boostMDS *Improve goodness-of-fit of a given MDS solution in terms of R-square.*

# Description

Given a distance matrix and a valid MDS representation for it, improve the R-square correlation between observed and approximated distances until converged is reached for a given threshold.

# Usage

boostMDS(D, Y, rate =  $0.01$ , maxit =  $50$ , tol =  $0.001$ , samplesize, verbose = TRUE, scale = FALSE, seed = 149,  $plt = FALSE$ , mc.cores = 1)

# Arguments

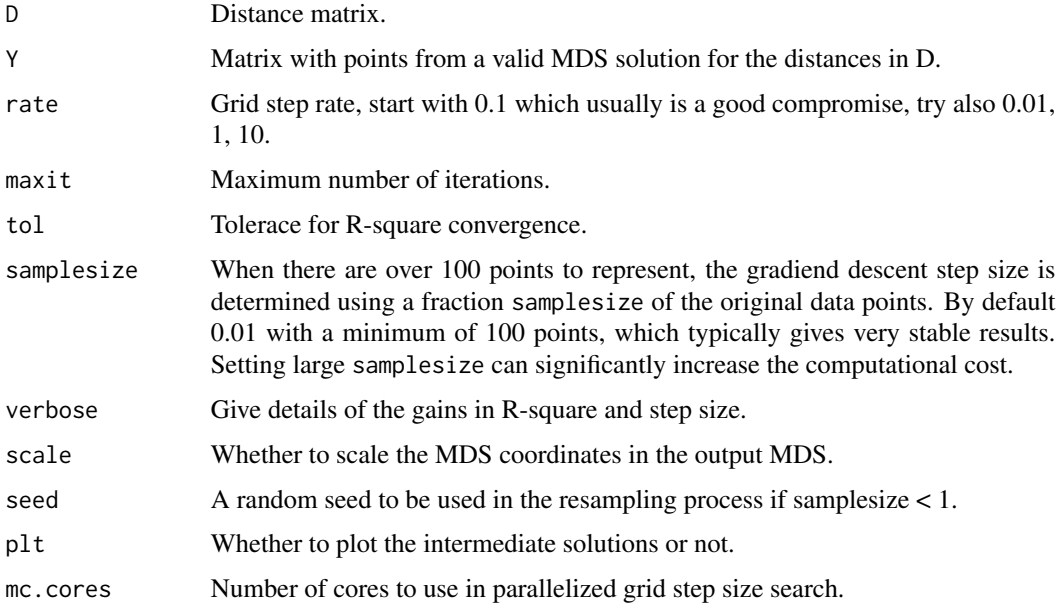

#### Value

The function returns a matrix with the coordinates of a valid MDS solution for distance matrix D where the R-square correlation has been improved. However, have in mind that an MDS solution with better R-square does not necessarily mean the solution is easier to interpret. As with any MDS approach, a balance must be found between pure 'technical' goodness-of-fit and usefulness of the delivered solution in terms of answering the original hypothesis.

#### <span id="page-4-0"></span> $\omega$ clusGPS  $\sim$  5

#### References

boostMDS is based on hitMDS (High-Throughput Multidimensional Scaling, see see http://dig.ipkgatersleben.de/hitmds/hitmds.html for details)

#### Examples

```
# Not run, see also chroGPS-manual.pdf file for examples
#data(geneSample)
#d = distGPS(geneSample,uniqueRows=TRUE)
#m = mds(d,type=isoMDS)
#m
#plot(m)
#m = boostMDS(d@d,m@points)
#plot(m)
```
clusGPS *Computation of cluster density estimates for cluster contour representation and correct-classification rates (cluster robustness). A precomputed clustering of elements used in the map has to be given as an input, which is useful to explore results using different clustering algorithms and methodologies (top-down, bottom-up, etc).*

#### Description

After performing a pre-merging step so that all clusters have a minimum size, semiparametric bayesian density is estimated using a Dirichlet process mixture of normals. This is used both to compute bayesian mis-classification posterior probabilities (correct classification rates) and to estimate probability contours which can be visualized on the MDS map.

The functions contour2dDP and plotContour functions can be used to compute bayesian density estimates for a given set of elements (points) from a pre-generated 2D MDS object. These functions are used internally by clusGPS to draw cluster contours but are also useful to visualize other type of contours over the map (ie genes from a given Gene Ontology term, having a specific epigenetic mark of interest, etc).

The S4 accessors clusNames, tabClusters and clusterID retrieve information stored within a clusGPS object.

# Usage

```
clusGPS(d, m, h, sel=NULL, id=NULL, grid, ngrid=1000, densgrid=FALSE, preMerge=TRUE, type = "hclust", m
"average", samplesize = 1, p.adjust = TRUE, k, mc.cores = 1,
set.seed = 149, verbose=TRUE, minpoints=70,...)
contour2dDP(x, ngrid, grid = NULL, probContour = 0.5, xlim, ylim,
    labels = "", labcex = 0.01, col = colors()[393], lwd = 4,
    lty = 1, contour.type = "single", contour.fill = FALSE,
minpoints=100, ...)
clusNames(clus)
tabClusters(clus,name)
clusterID(clus,name)
```
# Arguments

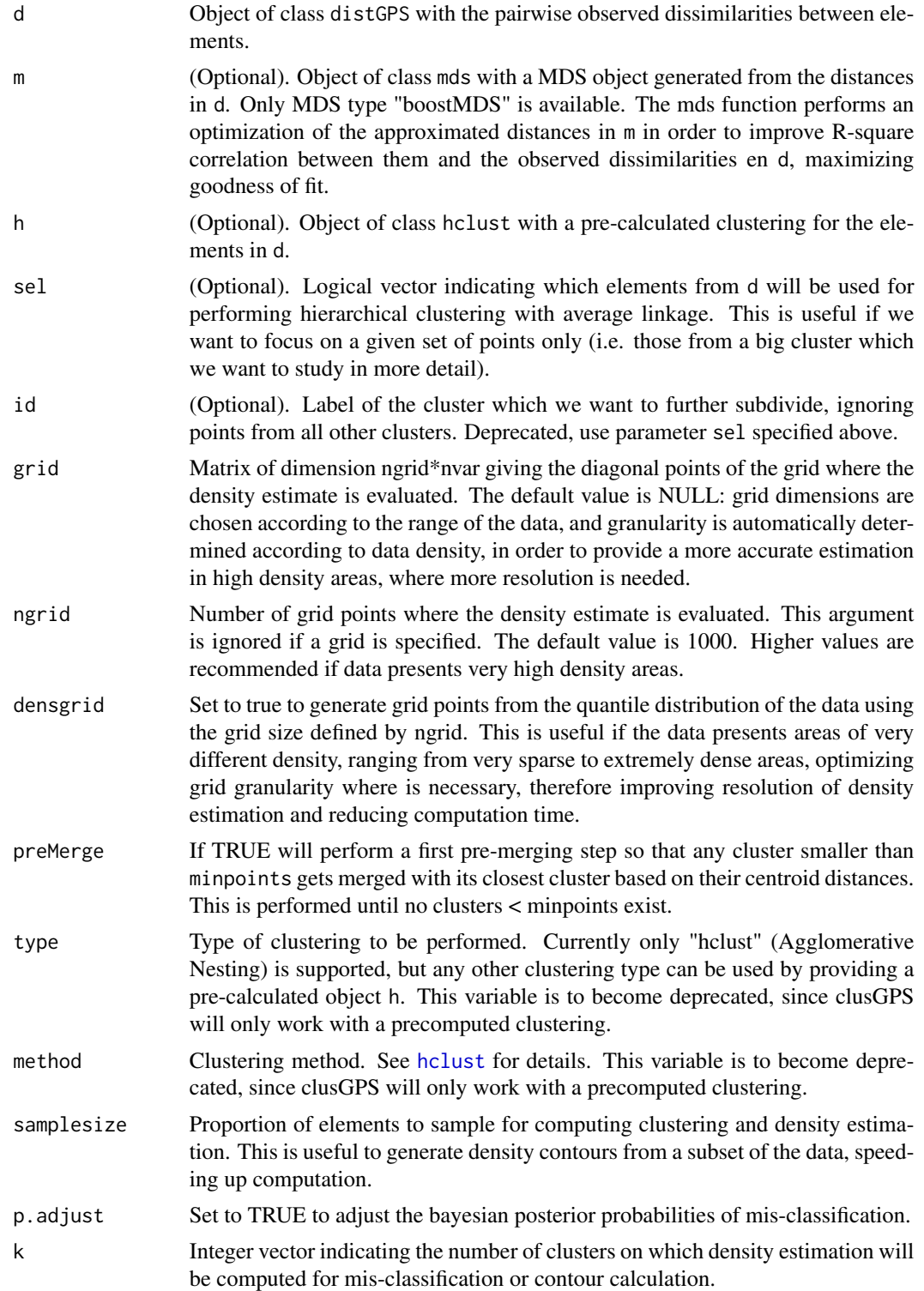

#### $\alpha$ clusGPS  $\alpha$  7

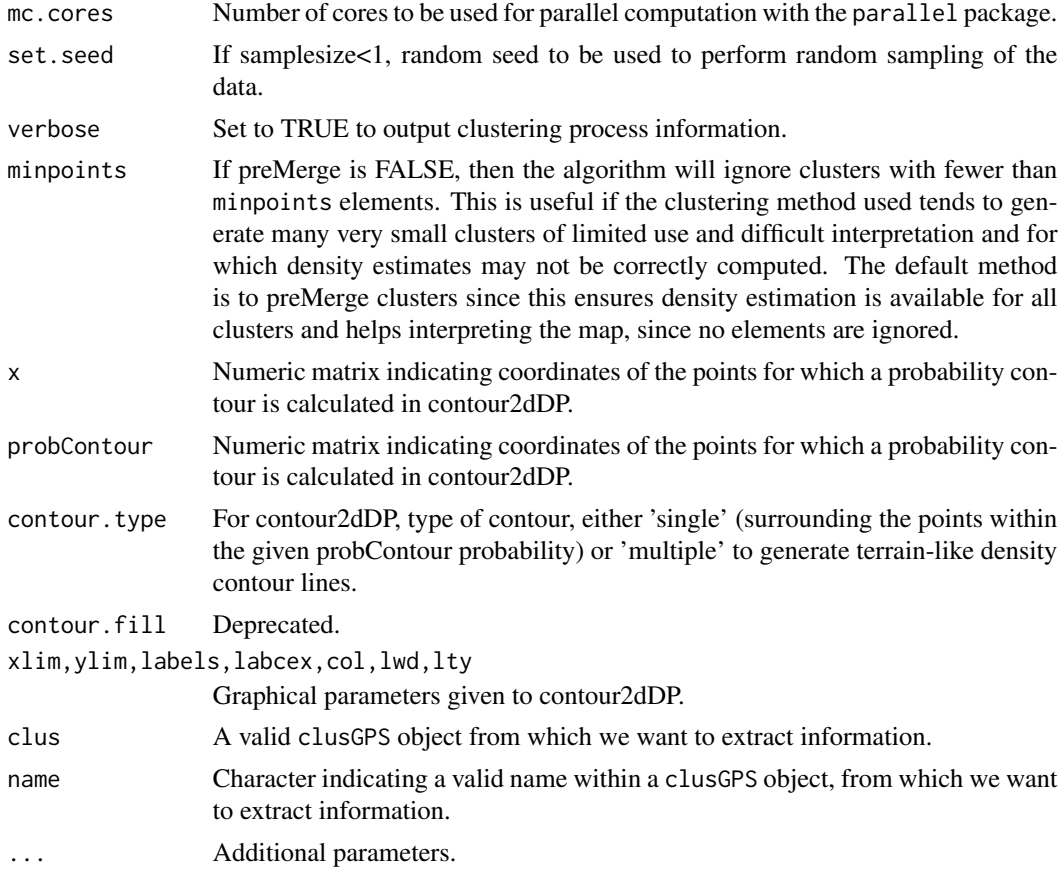

# Value

The function clusGPS returns an object of class clusGPS. See help for clusGPS-methods for details. contour2dDP returns a DPdensity object with density contour information which can be plotted as 2D contours with our plotContour function, as well as with the plot function from the DPpackage package.

# Methods

- signature( $d$ =' $distGPS'$ , $m$ =' $mds'$ ) Hierarchical clustering is performed for the elements whose pairwise distances are given in d. For each cluster partition given in k, cluster identity for each element is returned, and semiparametric bayesian density estimation is computed using the point density information from m.
- plot signature(m = "clusGPS"): S4 plot method for clusGPS objects.
- clusNames signature(m = "clusGPS"): Retrieves names of the clustering configurations stored in clusGPS objects, one for each distance threshold indicated in k, that get automatically named accordingly.
- tabClusters signature(m = "clusGPS"): Returns a table with the number of elements in each of the clusters found for an existing clustering configuration with name name within the clusGPS object.

<span id="page-7-0"></span>clusterID signature(m = "clusGPS"): Returns a vector of cluster assignments for all the elements in an existing clustering configuration name within the clusGPS object.

#### Author(s)

Oscar Reina

#### Examples

```
# Not run
# data(s2)
# # Computing distances
# d <- distGPS(s2.tab,metric=tanimoto,uniqueRows=TRUE)
# # Creating MDS object
# mds1 <- mds(d,type=isoMDS)
# mds1
# plot(mds1)
# Precomputing clustering
# h <- hclust(as.dist(d@d),method=average)
# # Calculating densities (contours and probabilities), takes a while
# clus <- clusGPS(d,mds1,preMerge=TRUE,k=max(cutree(h,h=0.5)))
# # clus contains information for contours and probabilities
# plot(clus,type=contours,k=125,lwd=3,probContour=.75)
# plot(clus,type=stats,k=125,ylim=c(0,1))
# plot(clus,type=avgstat)
# plot(clus,type=density,k=3,ask=TRUE,xlim=range(mds1@points),ylim=range(mds1@points))
```
clusGPS-class *Class* "clusGPS"

#### Description

Agglomerative Nesting for a distGPS object. Contains probability contours and bayesian posterior probability of mis-classification for the clusters evaluated.

#### Details

Parameters for the S4 plot method for mds objects.

Object of class "mds" with a 2D or 3D Multidimensional Scaling to be plotted.

drawlabels: TRUE to use rownames of the MDS points as text labels.

labels: Alternative character vector giving the text labels for the MDS points.

plantar: If a 3D MDS is used, set plantar to TRUE to plot projected views of the MDS using XY, YZ and XZ axis decomposition.

point.cex: Size of the points / spheres for the MDS plot.

text.cex: Size of text labels for the MDS points.

text.pos: Alignment position of the text labels respective to its points (1,2,3,4).

#### <span id="page-8-0"></span>distGPS 9

- point.col: Color for the MDS points / spheres.
- text.col: Color for the MDS text labels.
- point.pch: PCH type for the MDS points.
- type.3d: Use 'p' for points, 's' for spheres.
- radius: Radius for the spheres on a 3D MDS plot. Automatically generated from point.cex and the number of points in the MDS.
- app: Appearance of the 3D spheres on a 3D MDS plot, can be 'fill', 'lines', 'grid'.
- alpha: Number between 0 and 1 with the level of transparency to be used on spheres on a 3D MDS.
- scalecol: Set to TRUE to use a color scale for points, for instance to color points (genes) according to their expression level on a chroGPS-genes MDS plot.
- scale: Scale to use to generate scale colors (for instance normalized gene expression for each element (gene) on chroGPS-genes MDS).
- palette: Color palette to be used for scale colors.

#### Objects from the Class

Objects can be created by calls of the form new("clusGPS", ...).

# **Slots**

- h: Object of class "hclust" with Agglomerative Nesting or user-provided cluster object.
- clus: Object of class "list" with probability contour and bayesian posterior probability of misclassification information for the clusters evaluated.
- adjusted: Object of class "logical" indicating if bayesian posterior probabilities of mis-classification are adjusted for multiple testing.

#### Author(s)

Oscar Reina

#### Examples

showClass("clusGPS")

<span id="page-8-1"></span>distGPS *Compute matrix with pairwise distances between objects. Several GPS metrics are available.*

#### Description

The function computes pairwise distances between invididuals (e.g. samples or genes) according to a user-specified metric. Several metrics are available. The precise definition of each metric depends on the class of the first argument (see details section).

#### Usage

distGPS(x, metric=tanimoto, weights, uniqueRows=FALSE, genomelength=NULL, mc.cores=1)

#### Arguments

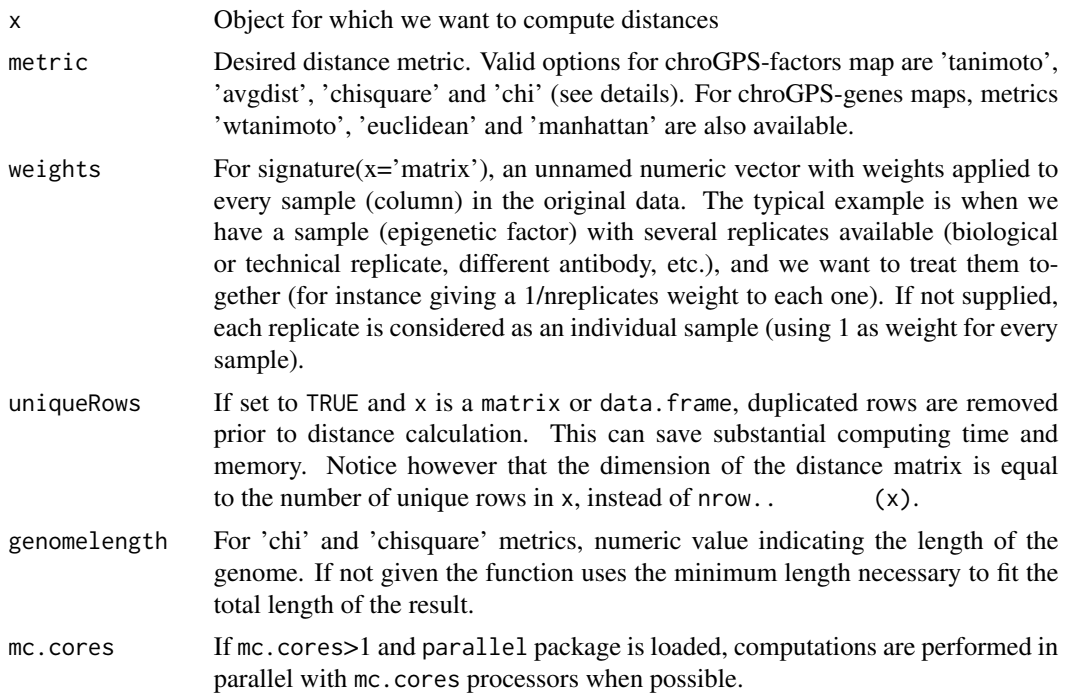

#### Details

For RangedDataList objects, distances are defined as follows.

Let a1 and a2 be two RangedData objects. Define as n1 the number of a1 intervals overlapping with some interval in a2. Define n2 analogously. The Tanimoto distance between a1 and a2 is defined as  $(n1+n2)/(nrow(z1)+nrow(z2))$ . The average distance between a1 and a2 is defined as .5\*(n1/nrow(z1) + n2/nrow(z2)). The wtanimoto distance in chroGPS-genes weights each epigenetic factor (table columns) according to its frequency (table rows). The chi-square distance is defined as the usual chi-square distance on a binary matrix B which is automatically computed by distGPS. The binary matrix B is the matrix with  $length(x)$  rows and number of columns equal to the genome length, where  $B[i, j] == 1$  indicates that element i has a binding site at base pair j. The chi distance is simply defined as the square root of the chi-square distance. Finally, euclidean and manhattan metrics have the same definition than in the base R function dist.

When choosing a metric one should consider the effect of outliers, i.e. samples with large distance to all other samples. Tanimoto and Average Distance take values between 0 and 1, and therefore outlying distances have a limited effect. Chi-square and Chi distances are not limited between 0 and 1, i.e. some distances may be much larger than others. The Chi metric is slightly more robust to outliers than the Chi-square metric.

For matrix or data. frame objects, x must be a matrix with 0's and 1's (or FALSE and TRUE). The usual definitions are used for Tanimoto (which is equivalent to Jaccard's index), Chi-square and Chi.

#### distGPS 11

Average overlap between rows i and j is simply the average between the proportion of elements in i also in j and the proportion of elements in j also in i.

#### Value

Object of class distGPS, with matrix of pairwise dissimilarities (distances) between objects.

#### Methods

distGPS:

Each element in x is assumed to indicate the binding sites for a different sample, e.g. epigenetic factor. Typically space(x) indicates the chromosome, start(x) the start position and end(x) the end position (in bp). Strand information is ignored.

signature( $x = 'RangedDataList)$ ) ature( $x = 'matrix'$ ) Rows in x contain individuals for which we want to compute distances. Columns in x contain the variables, and should only contain either 0's and 1's or FALSE and TRUE.

#### splitDistGPS:

This is a set of internal classes and functions to be used in the parallel computation of Multidimensional Scaling.

uniqueCount:

This function collapses a chroGPS-genes matrix or data frame so that elements with the same combination of variables are aggregated into a single entry. Elements become then identified by their unique pattern and a frequency count is also returned.

# See Also

[mds](#page-16-1) to create MDS-oriented objects, [procrustesAdj](#page-21-1) for Procrustes adjustment.

#### Examples

```
x \leftarrow \text{rbind}(c(\text{rep}(0, 15), \text{rep}(1, 5)), c(\text{rep}(0, 15), \text{rep}(1, 5)), c(\text{rep}(0, 19), 1), c(\text{rep}(1, 5), \text{rep}(0, 15)))rownames(x) \le letters[1:4]
d <- distGPS(x,metric=tanimoto)
du <- distGPS(x,metric=tanimoto,uniqueRows=TRUE)
mds1 \leq -mds(d)mds1
plot(mds1)
d <- distGPS(x,metric=chisquare)
mds1 \leq -mds(d)mds1
plot(mds1)
```
<span id="page-11-0"></span>distGPS-class *Class* "distGPS"

#### Description

Pairwise distances between elements. Function distGPS creates objects of this class. splitDistGPS in an private class used internally for parallel Multidimensional Scaling.

# Objects from the Class

Objects can be created by calls of the form new("distGPS", ...).

# Slots

d: Object of class "matrix" with pairwise dissimilarities (distances) between elements.

metric: Object of class "character" indicating the metric type used for calculating distances. See function distGPS.

type: Object of class "character", deprecated.

#### Author(s)

Oscar Reina

#### Examples

showClass("distGPS")

domainDist *Overview of intra and inter-domain distances.*

# Description

Given a distance of pairwise distances or dissimilarities between elements, return intra and intergroup sets of distances based on a given group definition. This is useful to get an insight on domain robustness for functional related genes or factors.

# Usage

```
domainDist(d, gps=factors, domain, type=intra, col=white, avg=FALSE,
plot=TRUE, ...)
```
# <span id="page-12-0"></span>geneSetGPS 13

# Arguments

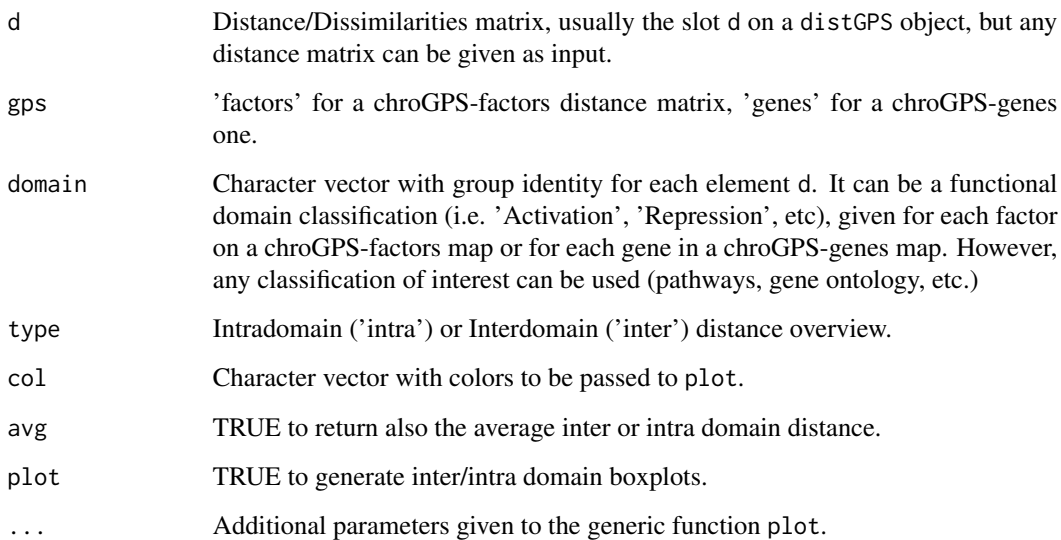

# Value

List of inter or intra domain distances.

#### Examples

```
# Not run
# data(s2)
# d <- distGPS(s2,metric=avgdist,mc.cores=1)
# d.intra <- domainDist(as.matrix(d),domain=s2names$Color,type=intra,plot=TRUE)
# d.inter <- domainDist(as.matrix(d),domain=s2names$Color,type=inter,plot=TRUE)
```
geneSetGPS *Highlight point (gene) position over a Multi-dimensional Scaling plot.*

# Description

Given a list of genes of interest, the function highlights their position over a Multi-dimensional Scaling plot.

# Usage

geneSetGPS(x, m, genes, uniqueCount = TRUE, ...)

#### <span id="page-13-0"></span>Arguments

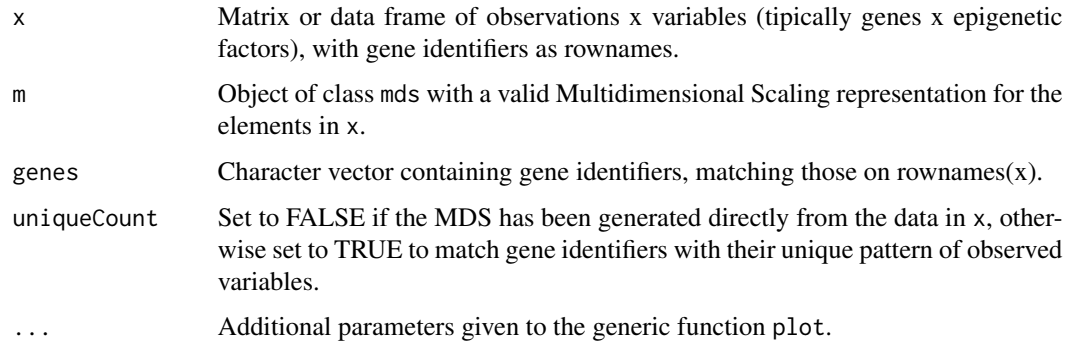

# Value

Matrix with coordinates on the given input MDS object for the genes selected.

# Author(s)

Oscar Reina

# Examples

```
# Not run
# data(s2)
# d <- distGPS(s2.tab,metric=tanimoto,uniqueRows=TRUE)
# mds1 <- mds(d)
# set.seed(149)
# sampleGenes <- rownames(s2.tab)[sample(1:nrow(s2.tab),10,rep=FALSE)]
# pts <- geneSetGPS(s2.tab,mds1,genes=sampleGenes,uniqueCount=TRUE)
# plot(mds1)
# points(getPoints(pts),col=red,cex=3)
```
getURL *Retrieve file from URL.*

## Description

A function that can be used to retrieve any file of interest from the internet, in our case, mod-Encode binding site information GFF files into the working directory. See also help for function gff2RDList.

# Usage

```
getURL(urls, filenames, extension=.gff3, method=internal)
```
# <span id="page-14-0"></span>gff2RDList 15

# Arguments

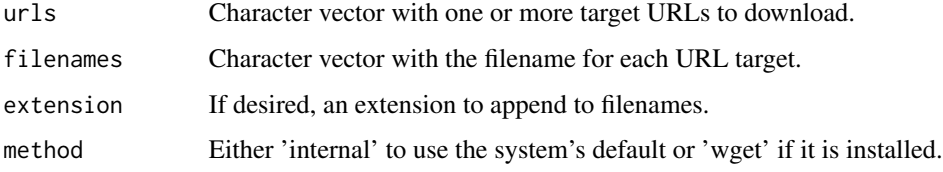

# Value

Message indicating the path to downloaded file(s).

# Examples

# Not run #getURL(http://www.google.com/index.html,index,.html)

gff2RDList *Retrieve binding site information from GFF3 files.*

#### Description

An auxiliary function to retrieve binding site information from GFF3 format files (for instance those downloaded from modEncode, see function getURL).

#### Usage

```
gff2RDList(filenames,listnames,dir,quote=NULL,chrprefix=)
```
# Arguments

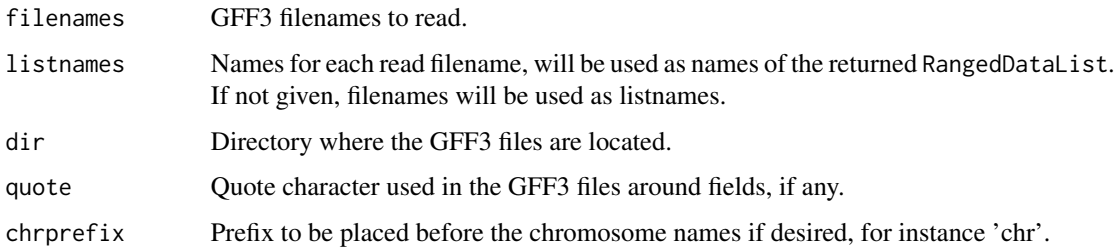

# Value

A list with Enriched and Depleted binding sites, each one is an object of class RangedDataList with the RangedData objects containing the respective enriched or depleted binding sites from each GFF3 file.

<span id="page-15-0"></span>16 gps2xgmml

# Examples

```
# Not run
#getURL(http://intermine.modencode.org/release-30/features.do?type=submission&action=export&format=gff3&submis
#test <- gff2RDList(test.gff3,dir=getwd())
#test
#test$Enriched[[1]]
#test$Depleted[[1]]
```
gps2xgmml *Export an 'mds' object to Cytoscape .xgmml format*

#### Description

gps2xgmml creates a .xgmml file for visualizing MDS results in Cytoscape. Two-dimensional MDS maps can be visualized in Cytoscape as usual. For three-dimensional maps Cytoscape's 3D Renderer (http://wiki.cytoscape.org/Cytoscape\_3/3D\_Renderer) is required.

#### Usage

gps2xgmml(x, fname=out.xgmml, names.arg, fontSize=4, col=col2hex(steelblue), cex)

#### Arguments

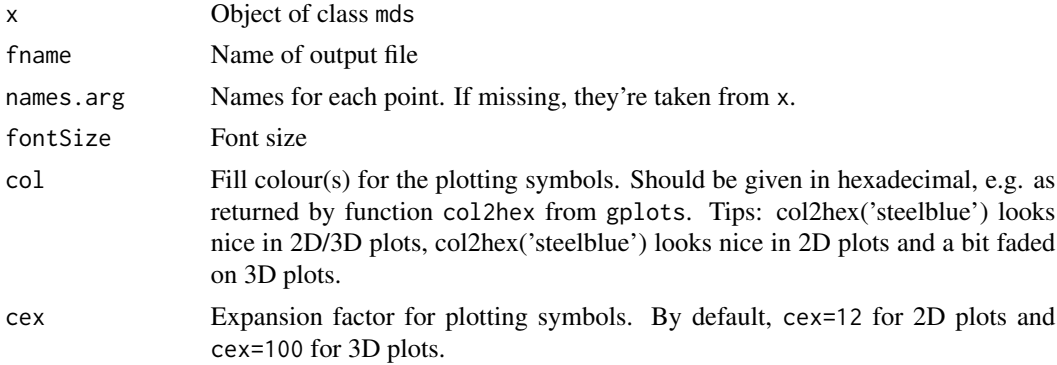

# **Details**

The .xgmml file contains the map co-ordinates in 2 or 3 dimensions, depending on the number of dimensions stored in the input mds object. To visualize properly a file with 3D co-ordinates, you need to install Cytoscape's 3D Renderer (http://wiki.cytoscape.org/Cytoscape\_3/3D\_Renderer) and start Cytoscape following the instructions provided therein.

An .xgmml file with 3D co-ordinates can still be visualized in regular Cytoscape but the z-axis will be ignored.

# Value

Generates an .xgmml file that can be opened in Cytoscape (File -> Import -> Network).

#### <span id="page-16-0"></span>mds the contract of the contract of the contract of the contract of the contract of the contract of the contract of the contract of the contract of the contract of the contract of the contract of the contract of the contra

# Examples

#See help(mds) for an example

<span id="page-16-1"></span>mds *Metric and non-metric Multidimensional Scaling for a distGPS object.*

#### Description

Generation of Multidimensional Scaling objects for the dissimilarities between elements given as an input in a distGPS object. Metric and non-metric algorithms are available, as well as an optimization algorithm for improving r-square correlation between observed and approximated distances. The MDS calculation for a given distance matrix can be splitted into smaller individual tasks and run in parallel, greatly improving CPU time and system memory usage. The S4 accessor functions getR2, getStress, getPoints retrieve R-square correlation, stress and points stored within a mds object respectively. The function is.adj is useful to know if a certain chroGPS MDS map has been adjusted by Procrustes or not (see help for procrustesAdj for details.)

# Usage

```
mds(d, m = NULL, k = 2, type = "classic", add = FALSE, cor.method = "pearson", splitMDS = FALSE, split = 0.
getR2(m)
getStress(m)
getPoints(m)
```
### Arguments

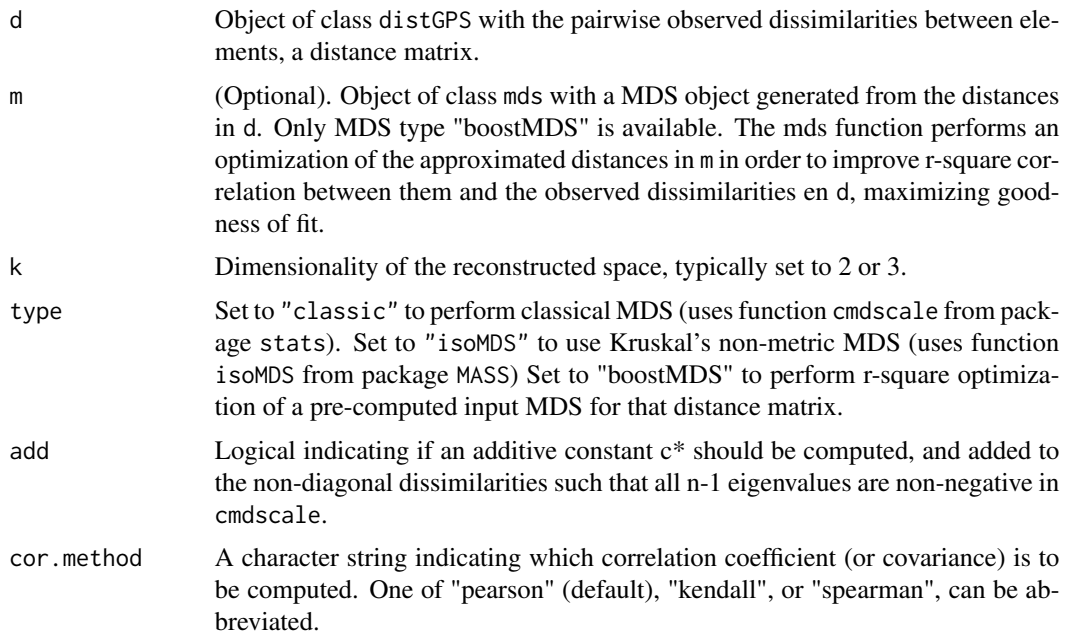

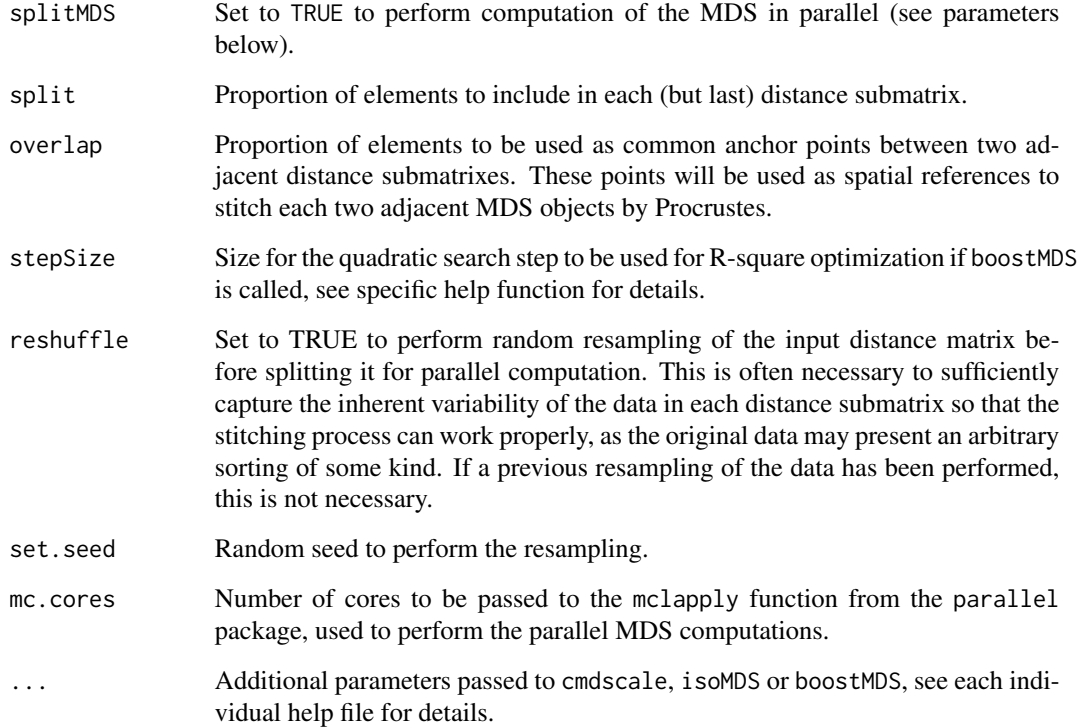

# Value

The function returns a mds object. See help ("mds-Class") for details.

# Methods

- mds signature(d = "distGPS", m = "missing"): Creates a mds object with points in a kdimensional space approximating the pairwise distances in d.
- **mds** signature(d = "distGPS",  $m =$  "mds"): For the observed dissimilarities in d and a valid spatial representation of them in m, the function returns a mds object with an optimized representation of d in terms of R-square. The MDS stress measure is also returned. See help for boostMDS for details.
- plot signature(m = "mds"): S4 plot method for mds objects.

# Author(s)

Oscar Reina

# See Also

See functions cmdscale, isoMDS from package MASS.

#### <span id="page-18-0"></span>mds-class and the control of the control of the control of the control of the control of the control of the control of the control of the control of the control of the control of the control of the control of the control o

#### Examples

```
x <- rbind(c(rep(0,15),rep(1,5)),c(rep(0,15),rep(1,5)),c(rep(0,19),1),c(rep(1,5),rep(0,15)))
rownames(x) \le letters[1:4]
d <- distGPS(x,metric=tanimoto,uniqueRows=TRUE)
mds1 \leq -mds(d)mds1
plot(mds1)
#gps2xgmml(mds1, fname=chroGPS_factors.xgmml, fontSize=4,col=col2hex(red), cex=8)
```
mds-class *Class* "mds"

#### **Description**

Multidimensional Scaling. Function mds creates object of this class.

#### Details

Parameters for the S4 plot method for mds objects.

Object of class "mds" with a 2D or 3D Multidimensional Scaling to be plotted.

drawlabels: TRUE to use rownames of the MDS points as text labels.

labels: Alternative character vector giving the text labels for the MDS points.

- plantar: If a 3D MDS is used, set plantar to TRUE to plot projected views of the MDS using XY, YZ and XZ axis decomposition.
- point.cex: Size of the points / spheres for the MDS plot.
- text.cex: Size of text labels for the MDS points.
- text.pos: Alignment position of the text labels respective to its points (1,2,3,4).
- point.col: Color for the MDS points / spheres.
- text.col: Color for the MDS text labels.
- point.pch: PCH type for the MDS points.
- type.3d: Use 'p' for points, 's' for spheres.
- radius: Radius for the spheres on a 3D MDS plot. Automatically generated from point.cex and the number of points in the MDS.

app: Appearance of the 3D spheres on a 3D MDS plot, can be 'fill', 'lines', 'grid'.

- alpha: Number between 0 and 1 with the level of transparency to be used on spheres on a 3D MDS.
- scalecol: Set to TRUE to use a color scale for points, for instance to color points (genes) according to their expression level on a chroGPS-genes MDS plot.
- scale: Scale to use to generate scale colors (for instance normalized gene expression for each element (gene) on chroGPS-genes MDS).
- palette: Color palette to be used for scale colors.
- xlim: Graphical limit for the X axis.
- ylim: Graphical limit for the Y axis.
- zlim: Graphical limit for the Z axis for 3D plots.

#### <span id="page-19-0"></span>Objects from the Class

Objects can be created by calls of the form new("mds", ...).

# Slots

points: Object of class "matrix" with coordinates in the approximated space.

Type: Object of class "character" with the type of MDS (classicMDS, isoMDS).

- Adj: Object of class "logical" indicating if the MDS object has been adjusted by Procrustes or not.
- R.square: Object of class "numeric" with the percentage of variability from the original dissimilarities captured in the approximated distances.

stress: Object of class "numeric" with the stress for the returned MDS configuration.

#### Author(s)

Oscar Reina

# See Also

cmdscale from package base. isoMDS from package MASS.

#### Examples

showClass("mds")

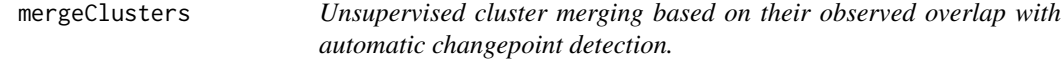

# Description

The function uses contour density estimation as computed by the clusGPS function to merge significantly overlapping clusters in an unsupervised manner. In each step, clusters with highest overlap are merged, their individual density estimates are updated in a computational feasible manner, and the process continues until the maximum overlap between any given pair of clusters drops swiftly, as detected by the cpt.mean function in the changepoint package.

#### Usage

mergeClusters(clus, clus.method = "unweighted", cpt.method = "mean", logscale = TRUE, brake = rep(1, len

# mergeClusters 21

# Arguments

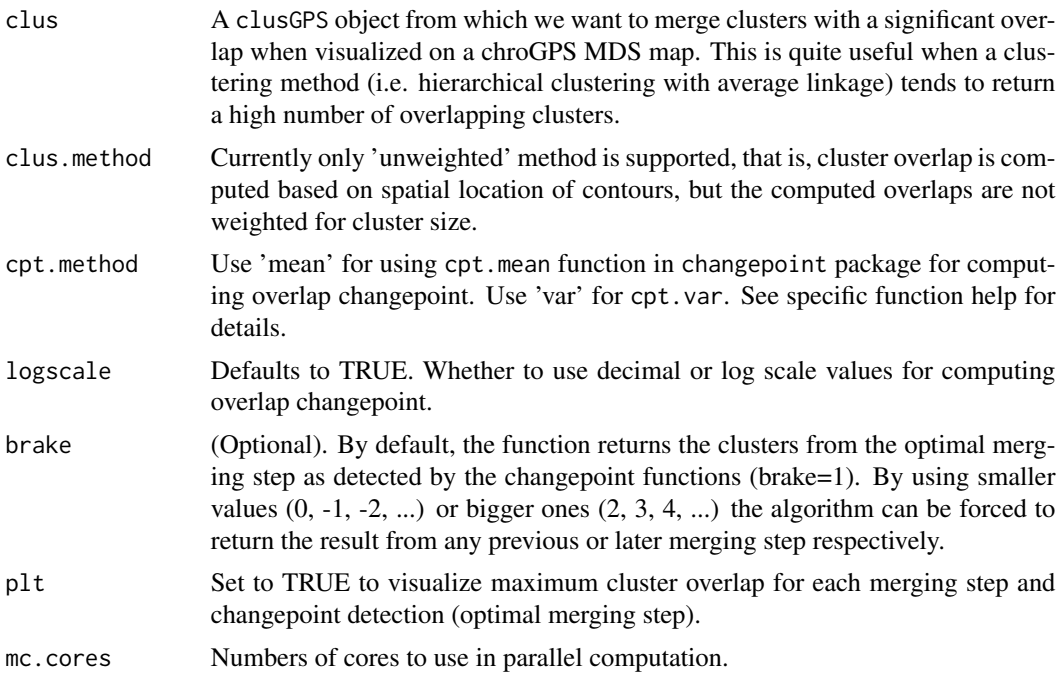

#### Value

A clusGPS object where significantly overlapping clusters are merged, highly improving visualization, cluster robustness and further study of the epigenetic configuration of the chroGPS map.

# Author(s)

Oscar Reina.

# References

Changepoint package from Killick et al, 2012.

# See Also

See documentation for package changepoint, clusGPS for epigenetic cluster generation.

# Examples

```
# Not run
# data(s2)
# # Computing distances
# d <- distGPS(s2.tab,metric=tanimoto,uniqueRows=TRUE)
# # Creating MDS object
# mds1 <- mds(d,type=isoMDS)
# mds1
# plot(mds1)
```

```
# Precomputing clustering
# h <- hclust(as.dist(d@d),method=average)
# # Calculating densities (contours and probabilities), takes a while
# clus <- clusGPS(d,mds1,preMerge=TRUE,k=300) # Generating a high number of clusters
# clus <- mergeClusters(clus)
```
<span id="page-21-1"></span>procrustesAdj *Use Procrustes to adjust an MDS map containing samples obtained under different conditions, e.g. technology or genetic backgrounds.*

# Description

The function adjusts a previous mds to take into account that samples were obtained under different conditions, e.g. technological or genetic. Pairwise adjustments are performed by identifying samples present in both conditions and using Procrustes. When there are more than two conditions, sequential pairwise adjustments are applied (in the order that maximizes the number of common samples in each pairwise adjustment).

#### Usage

procrustesAdj(mds1, d, adjust, sampleid)

#### **Arguments**

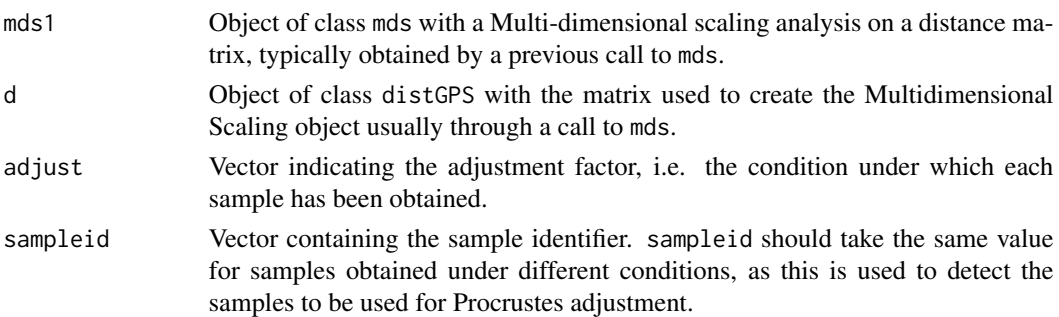

# Details

We implement the Procrustes adjustment as follows. First we identify common samples, i.e. those obtained both under conditions A and B. Second, we use Procrustes to estimate the shift, scale and rotation that best matches the position of the samples in B to those in A. If only 1 sample was obtained under both conditions, only the shift is estimated. Last, we apply the estimated shift, scale and rotation to all B samples. That is, the Procruses parameters are estimated using common samples only, which are then applied to all samples to perform the adjustment.

Notice that the R square of the adjusted mds is typically improved after Procrustes adjustment, since distances between samples obtained under different conditions are set to NA and therefore MDS needs to approximate distances between less points.

When several replicates are available for a given sampleid under the same condition (adjust), the average position of all replicates is used.

<span id="page-21-0"></span>

#### <span id="page-22-0"></span>profileClusters 23

#### Value

Adjusted mds object. Have in mind that only original distances between samples obtained under the same condition should be conserved, as the adjusted distances manipulated by Procrustes no longer correlate with the distances between their points in the adjusted MDS.

#### Methods

signature( $x = 'mds'$ ) x is a mds object with the results of an MDS analysis.

#### See Also

[distGPS](#page-8-1) for computing distances, [mds](#page-16-1) to create MDS-oriented objects.

#### Examples

```
st1 <- runif(100,1,1000); st2 <- runif(100,500,1500) #Peak starts
st3 <- runif(100,1000,2000); st4 <- runif(100,1500,2000)
#cond1: more precise technology
cond1 <- RangedDataList(s1=RangedData(IRanges(st1,st1+100)),s2=RangedData(IRanges(st2,st2+100)),s3=RangedData(I
#cond2: less precise
cond2 <- RangedDataList(s1=RangedData(IRanges(st1-200,st1+300)),s2=RangedData(IRanges(st2-200,st2+300)),s5=Rang
x \leftarrow c(\text{cond1}, \text{cond2})d <- distGPS(x,metric=tanimoto) #compute distances
mds1 \leftarrow mds(d) #MDS
#Adjust via Procrustes
mds2 <- procrustesAdj(mds1,d,adjust=rep(c(seq,chip),each=3),sampleid=names(x))
plot(mds1)
plot(mds2)
#Adjust via peak width
xadj <- adjustPeaks(x,adjust=rep(c(seq,chip),each=3),sampleid=names(x))
dadj <- distGPS(xadj)
mds3 <- mds(dadj)
plot(mds3)
```
profileClusters *Compute enrichment/depletion ratio for the observed epigenetic profiles in epigenetic clusters.*

#### Description

The function computes the ratio between the proportion of epigenetic mark presence in the clusters given as input and that observed for all elements. Results are returned as a numerical matrix, easily visualized in the shape of a classical heatmap.

#### Usage

```
profileClusters(x, uniqueCount = TRUE, weights, clus, i, minpoints, merged = FALSE, log2 = TRUE, plt = F/A)
```
# Arguments

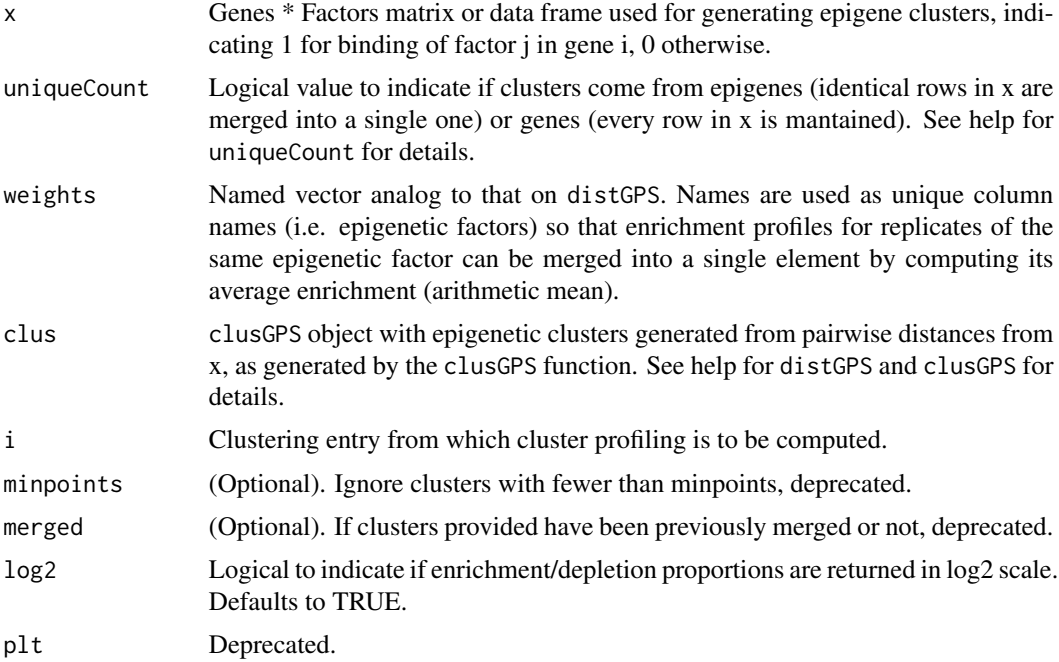

# Value

A numerical matrix with the enrichment/depletion profile of the epigenetic marks for each cluster provided in the clusGPS object. Easy to visualize for instance with a heatmap plot.

# Author(s)

Oscar Reina.

# See Also

distGPS for computing pairwise distances between epigenetic elements. clusGPS for computing epigenetic clusters.

# Examples

```
# Not run
# data(s2)
```
- # # Computing distances
- # d <- distGPS(s2.tab,metric=tanimoto,uniqueRows=TRUE)
- # # Creating MDS object
- # mds1 <- mds(d,type=isoMDS)
- # mds1
- # plot(mds1)
- # Precomputing clustering
- # h <- hclust(as.dist(d@d),method=average)
- # # Calculating densities (contours and probabilities), takes a while

```
# clus <- clusGPS(d,mds1,preMerge=TRUE,k=max(cutree(h,h=0.5)))
```

```
# Computing cluster profiles
```

```
# p1 <- profileClusters(s2.tab, uniqueCount = TRUE, clus, i=125, minpoints=30, log2 = TRUE, plt = FALSE)
```

```
# Requires gplots
```

```
# heatmap.2(p1,col=redblue(100))
```
s2 *Sample binding site and related data from S2 and BG3 cell lines in Drosophila melanogaster.*

# Description

chroGPS example dataset including ChIP-CHIP (modEncode) and ChIP-Seq (NCBI GEO GSE19325) data for Drosophila melanogaster S2 and BG3 cell lines as well as S2 wildtype gene expression values coming from Affymetrix Drosophila2 arrays. The object toydists stores precomputed distGPS objects (called d, d2, d3) for the epigenetic factors used in the dynamic vignette that comes with the package.

#### Usage

data(s2)

#### Source

http://www.modencode.org http://www.ncbi.nlm.nih.gov/geo/query/acc.cgi?acc=GSE19325

#### References

http://www.modencode.org http://www.ncbi.nlm.nih.gov/geo/

# Examples

```
data(s2)
class(s2)
s2
s2names$Factor
data(s2Seq)
s2Seq
# See vignette examples for several uses of these datasets.
```
<span id="page-24-0"></span> $s2$  25

<span id="page-25-0"></span>splitDistGPS-class *Class* "splitDistGPS"

# Description

Set of pairwise distances between elements. This is an internal class to be used with the parallel version of mds, and should not be used on its own.

# Objects from the Class

Objects from this class are used internally for parallel Multidimensional Scaling. See mds for details.

# Slots

- d: List of distGPS objects.
- size: Object of class "numeric" indicating the size of the individual distGPS objects in the list. See function mds.
- o: Object of class "numeric" with the overlap (anchor points) between adjacent distGPS objects. See function mds.

shuffle: Object of class "numeric", deprecated.

# Author(s)

Oscar Reina

# Examples

```
showClass("splitDistGPS")
```
# <span id="page-26-0"></span>**Index**

∗Topic \textasciitildechangepoint mergeClusters, [20](#page-19-0) ∗Topic \textasciitildeclustering mergeClusters, [20](#page-19-0) profileClusters, [23](#page-22-0) ∗Topic \textasciitildeheatmap profileClusters, [23](#page-22-0) ∗Topic classes clusGPS-class, [8](#page-7-0) distGPS-class, [12](#page-11-0) mds-class, [19](#page-18-0) splitDistGPS-class, [26](#page-25-0) ∗Topic clustering distGPS, [9](#page-8-0) ∗Topic cluster clusGPS, [5](#page-4-0) ∗Topic datasets s2, [25](#page-24-0) ∗Topic graphics geneSetGPS, [13](#page-12-0) ∗Topic graphs mds, [17](#page-16-0) ∗Topic manip gps2xgmml, [16](#page-15-0) ∗Topic mds mds, [17](#page-16-0) ∗Topic modEncode s2, [25](#page-24-0) ∗Topic multivariate,cluster addVar, [2](#page-1-0) adjustPeaks, [3](#page-2-0) boostMDS, [4](#page-3-0) domainDist, [12](#page-11-0) getURL, [14](#page-13-0) gff2RDList, [15](#page-14-0) procrustesAdj, [22](#page-21-0) ∗Topic multivariate distGPS, [9](#page-8-0) addVar, [2](#page-1-0)

adjustPeaks, [3](#page-2-0) adjustPeaks,RangedDataList-method *(*adjustPeaks*)*, [3](#page-2-0) adjustPeaks-methods *(*adjustPeaks*)*, [3](#page-2-0) as.matrix,distGPS-method *(*distGPS*)*, [9](#page-8-0)

boostMDS, [4](#page-3-0)

clusGPS, [5](#page-4-0) clusGPS,distGPS,mds-method *(*clusGPS*)*, [5](#page-4-0) clusGPS-class, [8](#page-7-0) clusGPS-method *(*clusGPS-class*)*, [8](#page-7-0) clusGPS-methods *(*clusGPS*)*, [5](#page-4-0) clusNames *(*clusGPS*)*, [5](#page-4-0) clusNames,clusGPS-method *(*clusGPS*)*, [5](#page-4-0) clusterID *(*clusGPS*)*, [5](#page-4-0) clusterID,clusGPS-method *(*clusGPS*)*, [5](#page-4-0) contour2dDP *(*clusGPS*)*, [5](#page-4-0)

```
d (s2), 25
d2 (s2), 25
d3 (s2), 25
distGPS, 3, 9, 23
distGPS,data.frame-method (distGPS), 9
distGPS,matrix-method (distGPS), 9
distGPS,RangedDataList-method
        (distGPS), 9
distGPS-class, 12
distGPS-methods (distGPS), 9
domainDist, 12
```
geneSetGPS, [13](#page-12-0) geneSetGPS,data.frame,mds,character-method *(*geneSetGPS*)*, [13](#page-12-0) geneSetGPS,matrix,mds,character-method *(*geneSetGPS*)*, [13](#page-12-0) geneSetGPS-methods *(*geneSetGPS*)*, [13](#page-12-0) getPoints *(*mds*)*, [17](#page-16-0) getPoints,mds-method *(*mds*)*, [17](#page-16-0) getR2 *(*mds*)*, [17](#page-16-0)

# 28 INDEX

```
getR2,mds-method (mds), 17
getStress (mds), 17
getStress,mds-method (mds), 17
getURL, 14
gff2RDList, 15
gps2xgmml, 16
gps2xgmml,mds,ANY-method (gps2xgmml), 16
gps2xgmml,mds-method (gps2xgmml), 16
hclust, 6
hclust-class (clusGPS-class), 8
is.adj (mds), 17
is.adj,mds-method (mds), 17
mds, 3, 11, 17, 23
mds,distGPS,mds-method (mds-class), 19
mds,distGPS,missing-method (mds), 17
mds,splitDistGPS,missing-method (mds),
        17
mds-class, 19
mds-methods (mds), 17
mergeClusters, 20
mergeClusters,clusGPS-method
        (mergeClusters), 20
mergeClusters,list-method
        (mergeClusters), 20
mergeClusters-methods (mergeClusters),
        20
plot,clusGPS,ANY-method
        (clusGPS-class), 8
plot,clusGPS-method (clusGPS-class), 8
plot,mds,ANY-method (mds), 17
plot,mds-method (mds-class), 19
plotContour (clusGPS), 5
procrustesAdj, 3, 11, 22
procrustesAdj,mds,distGPS-method
        (procrustesAdj), 22
procrustesAdj-methods (procrustesAdj),
        22
profileClusters, 23
s2, 25
s2names (s2), 25
s2Seq (s2), 25
s2SeqNames (s2), 25
show,clusGPS-method (clusGPS-class), 8
```
show,distGPS-method *(*distGPS-class*)*, [12](#page-11-0)

```
show,mds-method (mds-class), 19
show,splitDistGPS-method
        (splitDistGPS-class), 26
splidDistGPS-class
        (splitDistGPS-class), 26
splitDistGPS,data.frame-method
        (distGPS), 9
splitDistGPS,distGPS-method
        (splitDistGPS-class), 26
splitDistGPS,matrix-method (distGPS), 9
splitDistGPS-class, 26
splitDistGPS-class (distGPS-class), 12
```

```
tabClusters (clusGPS), 5
tabClusters,clusGPS-method (clusGPS), 5
toydists (s2), 25
```
uniqueCount *(*distGPS*)*, [9](#page-8-0)